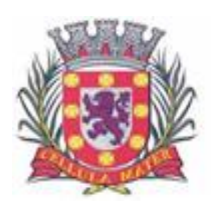

Cidade Monumento da História da Pátria Cellula Mater da Nacionalidade

# **EDITAL DE CHAMAMENTO PÚBLICO Nº 03/2019**

# **Cadastro de Imóveis, Galpões e Terrenos Localizados no Município de São Vicente.**

A Prefeitura de São Vicente por solicitação da Secretaria de Desenvolvimento Econômico, Ciência, Tecnologia e Relações do Trabalho divulga a todos interessados e ao público geral, este CHAMAMENTO PÚBLICO.

#### **OBJETIVO**

A finalidade deste Edital de Chamamento Público é agilizar e estreitar o contato entre o segmento empresarial que procura a **Secretaria de Desenvolvimento Econômico, Ciência, Tecnologia e Relações do Trabalho** em busca de informações para instalação de empresas no município de São Vicente e as imobiliárias, Corretores de Imóveis e Pessoas Físicas que possuam terrenos ou edificações para venda ou locação apropriada à instalação de empresas que pretendam iniciar suas atividades ou mesmo ampliá-las em São Vicente.

Cabe à **Secretaria de Desenvolvimento Econômico, Ciência, Tecnologia e Relações do Trabalho** o auxilio no processo de instalação de novas empresas, facilitando o acolhimento no município de São Vicente de novos empreendimentos, de modo a gerar emprego, renda e desenvolvimento econômico para a cidade. Neste contexto, auxilia os investidores na identificação de localidades que atendam aos requisitos relacionados à infraestrutura, como água, esgoto, energia elétrica, gás, conexão rodoviária, zoneamento, entre outras, para a conclusão dos estudos de viabilidade dos investidores.

A **Secretaria de Desenvolvimento Econômico, Ciência, Tecnologia e Relações do Trabalho** também receberá solicitações de imóveis através da INVESTE SP – (Agência Paulista de Promoção de Investimentos e Competitividade), vinculada à Secretaria de Desenvolvimento Econômico, Ciência, Tecnologia e Inovação do estado de São Paulo.

Este órgão tem o objetivo de atrair investimentos para o Estado de SP, atuando como porta de entrada para as empresas que pretendem investir na expansão dos seus empreendimentos. A agência fornece informações estratégicas que ajudam os investidores a encontrar o melhor local para o sucesso dos seus negócios no território estadual.

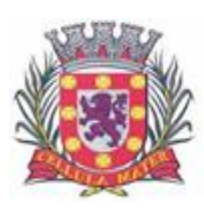

Cidade Monumento da História da Pátria Cellula Mater da Nacionalidade

#### **JUSTIFICATIVA**

Caberá a Prefeitura de São Vicente, através da **Secretaria de Desenvolvimento Econômico, Ciência, Tecnologia e Relações do Trabalho**, indicar as diretrizes e fornecer material de apoio aos interessados objetivando identificar a disponibilidade de imóveis localizados em São Vicente para o uso comercial e industrial, inclusive dinamizando as informações junto a Investe São Paulo – Agência Paulista de Promoção de Investimentos e Competitividade – organização social (OS) ligada à Secretaria de Desenvolvimento Econômico, Ciência, Tecnologia e Inovação, buscando assim justamente aprimorar o ambiente de negócios em São Vicente, de forma institucional e com predominância do interesse público na implementação de políticas públicas de fomento da atividade industrial no Município de São Vicente.

#### **RESPONSÁVEL PARA ACOMPANHAMENTO DO CHAMAMENTO**

Fica responsável por acompanhar o presente chamamento público, bem como dirimir as possíveis dúvidas quanto ao cadastramento, o Gestor Municipal do Investe São Paulo, Reinaldo Mancuso Junior, Secretário Adjunto, CPF: 251.189.388-64. O endereço eletrônico para consultas e esclarecimentos quanto ao Edital: **sedect@saovicente.sp.gov.br**, telefone: **(13) 356923-83**.

#### **COMO SE CADASTRAR**

O cadastro de interessados e respectivos imóveis se dará a partir da data desta publicação, no site da prefeitura, através do link:

*www.saovicenge.sp.gov.br/investeaqui*, com o preenchimento dos seguintes dados:

#### **Pessoas físicas:**

Nome, RG, CPF, Endereço, e-mail e telefone; além de prova de regularidade quanto aos tributos mobiliários.

#### **Corretores de imóveis e imobiliárias:**

Razão Social, CRECI, CNPJ, endereço, e-mail, telefone, nome e CPF do responsável; além de prova de regularidade quanto aos tributos mobiliários.

Este sistema de cadastramento ficará aberto para inclusão permanente para novos interessados. A exclusão também poderá ser feita a qualquer momento. Caberá a todos os cadastrados a responsabilidade de manter seus dados atualizados, com o endereço, email e telefone de contato, bem como os dados do imóvel cadastrado.

A **Secretaria de Desenvolvimento Econômico, Ciência, Tecnologia e Relações do Trabalho**, enviará para a INVESTE SP as mesmas informações dos imóveis e terrenos cadastrados no site da prefeitura, com o objetivo de alimentar o banco de dados que servirá para consultas posteriores.

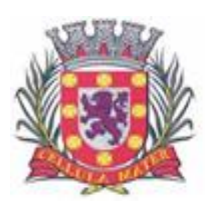

Cidade Monumento da História da Pátria Cellula Mater da Nacionalidade

## **COMO SE DARÁ A SELEÇÃO DO IMÓVEL**

#### **- Quanto a INVESTE SP**

A Agência INVESTE SP envia à Secretaria de Governo uma solicitação contendo as características do imóvel que possa atender a empresa que está buscando municípios no Estado de SP para sua instalação. A Secretaria de Desenvolvimento, através do banco de dados já preenchidos e inseridos no site da Investe SP enviará os imóveis que atendam as características requeridas pelos investidores.

Havendo interesse do investidor em determinado imóvel, a INVESTE SP encaminhará a informação à Secretaria de Governo para agendamento de visita técnica ao local, com a presença do corretor ou proprietário do imóvel com o objetivo de atender e esclarecer maiores informações sobre o imóvel.

#### **-Quanto aos Empresários/ Investidores**

Procuram a Secretaria de Desenvolvimento diretamente o mesmo procedimento será aplicado.

A Secretaria de Desenvolvimento fará a consulta ao banco de dados, selecionará os imóveis que atendam as características requeridas pelo Empresário/ Investidor para, havendo interesse, agendar uma visita técnica ao local com a presença do corretor ou proprietário do imóvel com o objetivo de atender e esclarecer maiores informações sobre o imóvel.

#### **AS NEGOCIAÇÕES**

Havendo interesse e sendo o imóvel selecionado as negociações serão exclusivamente entre os investidores interessados e os responsáveis pelos imóveis / terrenos, a Secretaria de Governo atuará apenas como articuladora para facilitar e viabilizar investimentos no município.

#### **COMO CADASTRAR OS IMÓVEIS E TERRENOS**

O cadastro de interessados e respectivos imóveis se dará a partir da data desta publicação, no site da prefeitura, com o preenchimento dos seguintes dados:

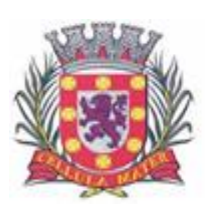

Cidade Monumento da História da Pátria Cellula Mater da Nacionalidade

### **FORMULÁRIO DE CADASTRO DE GALPÕES**

# **Informações principais**

**ÁREA (EM M²)**:\_\_\_\_\_\_\_\_\_\_

Indique o tamanho do terreno em metros quadrados.

## **ÁREA CONSTRUÍDA (EM M²)**:\_\_\_\_\_\_\_\_\_\_

Indique o tamanho total do galpão em metros quadrados.

## **PROPRIETÁRIO**:\_\_\_\_\_\_\_\_\_\_

Selecione em caso de se tratar de área de propriedade pública ou privada.

**( )** Público **( )** Privada

# [ ] **INATIVO**

A Ajuda deste campo estará disponível em breve. Por enquanto, clique em Ajuda ou utilize o prefixo Ajuda: no campo de busca global acima para encontrar os tópicos de ajuda relacionados.

## **Disponibilidade e valores**

#### **[ ] VENDA**

Selecione a modalidade de comercialização.

## **PREÇO DE VENDA TOTAL (R\$)**:\_\_\_\_\_\_\_\_\_\_

Preencha o valor bruto de venda do terreno.

## **PREÇO DE VENDA (R\$/M²)**:\_\_\_\_\_\_\_\_\_\_

Preencha o valor bruto por metro quadrado.

# **[ ] ALUGUEL**

## **PREÇO DE ALUGUEL (R\$/MÊS)**:\_\_\_\_\_\_\_\_\_\_

Preencha o valor mensal de locação.

# **[ ] [DOAÇÃO](javascript:void(%22help%22))**

Indique a possibilidade de doação de galpão.

#### **Características**

## **NA ÁREA HÁ CONEXÃO DE GÁS ENCANADO?**

Indique a oferta de gás natural encanado no terreno sugerido. Caso a disponibilidade seja apenas nos arredores do terreno, selecione a opção "não".

**( )** Sim **( )** Não **( )** Não Informado

## **NA ÁREA HÁ CONEXÃO DE ENERG. ELÉTRICA?**

Indique a oferta de energia elétrica no terreno sugerido. Caso a disponibilidade seja apenas nos arredores do terreno, selecione a opção "não".

**( )** Sim **( )** Não **( )** Não Informado

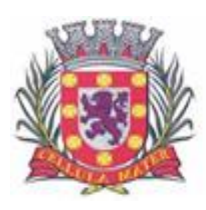

Cidade Monumento da História da Pátria Cellula Mater da Nacionalidade

# **NA ÁREA HÁ CONEXÃO DE ÁGUA?**

Indique a oferta de água no terreno sugerido (rede pública ou poço já perfurado, por exemplo). Caso a disponibilidade seja apenas nos arredores do terreno, selecione a opção "não".

**( )** Sim **( )** Não **( )** Não Informado

# **NA ÁREA HÁ CONEXÃO DE ESGOTO?**

Indique a oferta de rede de esgoto no terreno sugerido. Caso a disponibilidade seja apenas nos arredores do terreno, selecione a opção "não".

**( )** Sim **( )** Não **( )** Não Informado

## **POSSUI DOCAS PARA CAMINHÃO?**

Indique a existência de docas para carga e descarga de mercadorias. **( )** Sim **( )** Não **( )** Não Informado

## **ALTURA DO PÉ DIREITO (EM M)**:\_\_\_\_\_\_\_\_\_\_

A medida chamada de pé-direito corresponde à distância entre o pavimento inferior, o piso, até o teto.

## **RESISTÊNCIA DO PISO (EM TON/M²)**:\_\_\_\_\_\_\_\_\_\_

O nível de carga envolvido nas circulações exige que o piso do galpão suporte as mercadorias armazenadas sem rachar ou correr risco de desmoronamento. O piso industrial deve suportar não só a carga distribuída, mas também a movimentação das empilhadeiras, de outras máquinas e de pessoas.

#### **Local**

#### **ZONEAMENTO DO TERRENO**

Indique a classificação do terreno conforme a legislação de zoneamento do município. **( )** Industrial **( )** Rural **( )** Urbana **( )** Mista **( )** Outra

#### **ENDEREÇO** :\_\_\_\_\_\_\_\_\_\_\_\_\_\_\_\_\_\_\_\_\_\_\_\_\_\_\_\_\_\_\_\_\_\_\_\_\_\_\_\_\_\_\_\_\_\_\_\_\_\_\_\_\_\_\_\_\_\_\_\_\_

\_\_\_\_\_\_\_\_\_\_\_\_\_\_\_\_\_\_\_\_\_\_\_\_ **NÚMERO**: \_\_\_\_\_\_\_\_\_\_\_\_\_ **[CEP](javascript:void(%22help%22))**: \_\_\_\_\_\_\_\_\_\_\_\_\_

# **COMPLEMENTO**: \_\_\_\_\_\_\_\_\_\_\_\_\_\_\_\_\_\_\_\_\_\_\_\_\_\_\_\_\_\_\_\_\_\_\_\_\_\_\_\_\_\_\_\_\_\_\_\_\_\_\_\_\_\_\_\_\_

**[BAIRRO](javascript:void(%22help%22)):** 

**REFERÊNCIA** - Indique um ponto de referência de localização do terreno (Exemplo: km da rodovia, proximidade de trevo ou pedágio, entre outros):

\_\_\_\_\_\_\_\_\_\_\_\_\_\_\_\_\_\_\_\_\_\_\_\_\_\_\_\_\_\_\_\_\_\_\_\_\_\_\_\_\_\_\_\_\_\_\_\_\_\_\_\_\_\_\_\_\_\_\_\_\_\_\_\_\_\_\_\_\_\_\_\_

## **PRINCIPAIS EMPRESAS NA VIZINHANÇA**

\_\_\_\_\_\_\_\_\_\_\_\_\_\_\_\_\_\_\_\_\_\_\_\_\_\_\_\_\_\_\_\_\_\_\_\_\_\_\_\_\_\_\_\_\_\_\_\_

Relacione as principais empresas em operação situadas nas proximidades da área sugerida: \_\_\_\_\_\_\_\_\_\_\_\_\_\_\_\_\_\_\_\_\_\_\_\_\_\_\_\_\_\_\_\_\_\_\_\_\_\_\_\_\_\_\_\_\_\_\_\_\_\_\_\_\_\_\_\_\_\_\_\_

 $\_$  , and the set of the set of the set of the set of the set of the set of the set of the set of the set of the set of the set of the set of the set of the set of the set of the set of the set of the set of the set of th

# **LATITUDE (S)**

Indique as coordenadas geográficas dos terrenos no formato "graus, minutos e segundos" para visualização no Google Earth. Para saber como usar coordenadas de

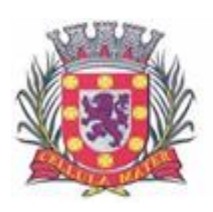

Cidade Monumento da História da Pátria Cellula Mater da Nacionalidade

lugares:

#### **LONGITUDE (O)**

Indique as coordenadas geográficas dos terrenos no formato "graus, minutos e segundos" para visualização no Google Earth. Para saber como usar coordenadas de lugares:

#### **Detalhes OUTRAS INFORMAÇÕES**

Descreva sucintamente quaisquer informações adicionais que julgar relevante (exemplo: a existência de legislação municipal que respalde doação de terrenos, entre outros):

 $\_$  , and the set of the set of the set of the set of the set of the set of the set of the set of the set of the set of the set of the set of the set of the set of the set of the set of the set of the set of the set of th  $\_$  , and the set of the set of the set of the set of the set of the set of the set of the set of the set of the set of the set of the set of the set of the set of the set of the set of the set of the set of the set of th

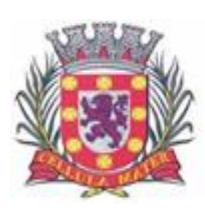

Cidade Monumento da História da Pátria Cellula Mater da Nacionalidade

### **FORMULÁRIO DE CADASTRO DE TERRENOS**

## **Informações principais**

**ÁREA (EM M²)**:\_\_\_\_\_\_\_\_\_\_

Indique o tamanho do terreno em metros quadrados.

#### **PROPRIETÁRIO**:\_\_\_\_\_\_\_\_\_\_

Selecione em caso de se tratar de área de propriedade pública ou privada. **( )** Pública **( )** Privada

### [ ] **INATIVO**

A Ajuda deste campo estará disponível em breve. Por enquanto, clique em Ajuda ou utilize o prefixo Ajuda: no campo de busca global acima para encontrar os tópicos de ajuda relacionados.

# **Disponibilidade e valores**

**[ ] VENDA**

Selecione a modalidade de comercialização.

#### **PREÇO DE VENDA TOTAL (R\$)**:\_\_\_\_\_\_\_\_\_\_

Preencha o valor bruto de venda do terreno.

#### PRECO DE VENDA (R\$/M<sup>2</sup>):

Preencha o valor bruto por metro quadrado.

## **[ ] ALUGUEL**

#### **PREÇO DE ALUGUEL (R\$/MÊS)** :\_\_\_\_\_\_\_\_\_\_

Preencha o valor mensal de locação.

## **[ ] [BUILT TO SUIT](javascript:void(%22help%22))**

Indique se o proprietário do terreno tem interesse em realizar um contrato do tipo "built to suit". Esse tipo de contrato envolve a compra e venda do terreno, a prestação de serviços caracterizada pelo fornecimento de desenhos e projetos do futuro empreendimento de acordo com as especificações do cliente, a administração da obra e, por fim, a própria locação do imóvel.

# **[ ] [DOAÇÃO](javascript:void(%22help%22))**

Indique a possibilidade de doação de galpão.

#### **Características**

#### **[ ] [POSSIBILIDADE DE DESMEMBRAMENTO](javascript:void(%22help%22))**

#### **NA ÁREA HÁ CONEXÃO DE GÁS ENCANADO?**

Indique a oferta de gás natural encanado no terreno sugerido. Caso a disponibilidade seja apenas nos arredores do terreno, selecione a opção "não".

**( )** Sim **( )** Não **( )** Não Informado

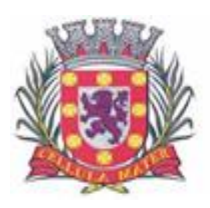

Cidade Monumento da História da Pátria Cellula Mater da Nacionalidade

# **NA ÁREA HÁ CONEXÃO DE ENERGIA ELÉTRICA?**

Indique a oferta de energia elétrica no terreno sugerido. Caso a disponibilidade seja apenas nos arredores do terreno, selecione a opção "não".

**( )** Sim **( )** Não **( )** Não Informado

# **NA ÁREA HÁ CONEXÃO DE ÁGUA?**

Indique a oferta de água no terreno sugerido (rede pública ou poço já perfurado, por exemplo). Caso a disponibilidade seja apenas nos arredores do terreno, selecione a opção "não".

**( )** Sim **( )** Não **( )** Não Informado

# **NA ÁREA HÁ CONEXÃO DE ESGOTO?**

Indique a oferta de rede de esgoto no terreno sugerido. Caso a disponibilidade seja apenas nos arredores do terreno, selecione a opção "não".

**( )** Sim **( )** Não **( )** Não Informado

### **Local**

### **ZONEAMENTO DO TERRENO**

Indique a classificação do terreno conforme a legislação de zoneamento do município. **( )** Industrial **( )** Rural **( )** Urbana **( )** Mista **( )** Outra

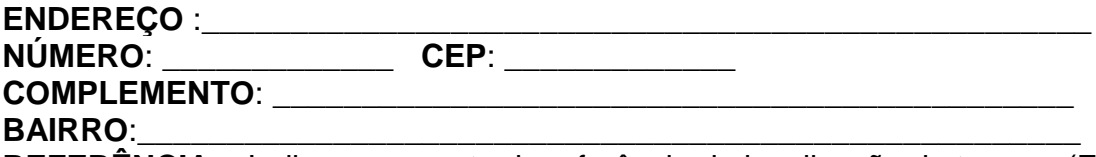

**REFERÊNCIA** - Indique um ponto de referência de localização do terreno (Exemplo: km da rodovia, proximidade de trevo ou pedágio, entre outros):

\_\_\_\_\_\_\_\_\_\_\_\_\_\_\_\_\_\_\_\_\_\_\_\_\_\_\_\_\_\_\_\_\_\_\_\_\_\_\_\_\_\_\_\_\_\_\_\_\_\_\_\_\_\_\_\_\_\_\_\_\_\_\_\_\_\_\_\_\_\_\_\_

#### **PRINCIPAIS EMPRESAS NA VIZINHANÇA**

\_\_\_\_\_\_\_\_\_\_\_\_\_\_\_\_\_\_\_\_\_\_\_\_\_\_\_\_\_\_\_\_\_\_\_\_\_\_\_\_\_\_\_\_\_\_\_\_

Relacione as principais empresas em operação situadas nas proximidades da área sugerida:

 $\_$  , and the set of the set of the set of the set of the set of the set of the set of the set of the set of the set of the set of the set of the set of the set of the set of the set of the set of the set of the set of th  $\_$  , and the set of the set of the set of the set of the set of the set of the set of the set of the set of the set of the set of the set of the set of the set of the set of the set of the set of the set of the set of th

#### **LATITUDE (S)**

Indique as coordenadas geográficas dos terrenos no formato "graus, minutos e segundos" para visualização no Google Earth. Para saber como usar coordenadas de lugares:

#### **LONGITUDE (O)**

Indique as coordenadas geográficas dos terrenos no formato "graus, minutos e segundos" para visualização no Google Earth. Para saber como usar coordenadas de lugares:

#### **Detalhes**

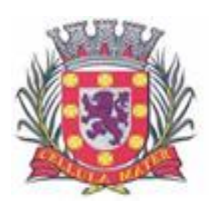

Cidade Monumento da História da Pátria Cellula Mater da Nacionalidade

### **OUTRAS INFORMAÇÕES**

Descreva sucintamente quaisquer informações adicionais que julgar relevante (exemplo: a existência de legislação municipal que respalde doação de terrenos, entre outros):

\_\_\_\_\_\_\_\_\_\_\_\_\_\_\_\_\_\_\_\_\_\_\_\_\_\_\_\_\_\_\_\_\_\_\_\_\_\_\_\_\_\_\_\_\_\_\_\_\_\_\_\_\_\_\_\_\_\_\_\_\_\_\_\_\_\_\_\_\_\_\_\_ \_\_\_\_\_\_\_\_\_\_\_\_\_\_\_\_\_\_\_\_\_\_\_\_\_\_\_\_\_\_\_\_\_\_\_\_\_\_\_\_\_\_\_\_\_\_\_\_\_\_\_\_\_\_\_\_\_\_\_\_\_\_\_\_\_\_\_\_\_\_\_\_

As informações inseridas no site da Prefeitura são sigilosas e serão acessadas apenas pela **Secretaria de Desenvolvimento Econômico, Ciência, Tecnologia e Relações do Trabalho**.

Conforme a demanda e solicitações, as mesmas informações serão inseridas no site da INVESTE SP, e estas serão acessadas apenas pelos técnicos especializados para este trabalho, mantendo-se o sigilo quanto ao proprietário/ responsável pelos imóveis e terrenos industriais.

São Vicente, 14 de março de 2019.

\_\_\_\_\_\_\_\_\_\_\_\_\_\_\_\_\_\_\_\_\_\_\_\_\_\_\_\_\_\_\_\_\_

Reinaldo Mancuso Junior Membro da Comissão

Douglas Laranja Membro da Comissão

Akinori Nishida Membro da Comissão Ricardo Ferreira Ruas Membro da Comissão